Vol 21 No 2 - June 2010

## SADCO

## SADSO

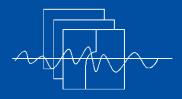

Southern African Data Centre for Oceanography P O Box 320, Stellenbosch 7599 South Africa

Manager: Marten Gründlingh

Email: mgrundli@csir.co.za

Website: http://sadco.csir.co.za/

## SADCO is sponsored by ...

- Department of Environmental Affairs & Tourism
- SA Navy
- CSIR
- SAEON
- Namibian Ministry of Fisheries
   & Marine Resources

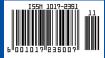

# 20th anniversary and universal free access!

Coinciding with its 20th anniversary SADCO announces that its data can now be accessed openly and freely for research purposes.

For the past two years SADCO has been designing and preparing the new universal access to SADCO's data. From 8 May 2010 onwards, direct, online, and free access is provided to SADCO's extensive data base of ship cruises, surface observations from ships-of-opportunity, weather observations, and moored instruments (see below for more details).

### 20th anniversary

SADCO is also celebrating its 20th anniversary this year.

SADCO has been in existence in various forms since its start in the 1960s at the University of Cape Town. In 1977 the CSIR re-started SADCO having just completed the establishment of an in-house, computerised data base of marine hydrographic data.

In 1989 the operation of SADCO was put out to tender, which was awarded to the CSIR. After a short gap, and with a budget reduced to 20% of its previous level, SADCO reopened its doors in 1990. The funding would be provided collectively by the (present names) Department of Environmental Affairs, SA Navy, NRF and CSIR.

In its present mode of operation SADCO has three "staff members" (Fig. 1 and 2) who spend only part of their time on SADCO, namely a manager (for coordination, reporting, liaison, scouting, oceanography, quality control), a programmer analyst (for data base design and creation, all software for loading and extraction of data, and data base administration) and a data processor (data loading and extraction).

In spite of its size, SADCO has been able to achieve some notable milestones during the past 20 years. The following are some highlights:

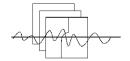

## 20th anniversary and universal free access!

- Constrained by budget cuts SADCO starts in 1990 by severely curtailing its activities and rationalising the data it could handle. E.g., satellite data is one of the disciplines it decided <u>not</u> to manage (re-confirmed in 2003). At the same time, SADCO starts scouting for and loading hydrographic data collected within its target area.
- A large effort is made to promote SADCO within the marine community, through visits, letters, displays and presentations at conferences.
- A quarterly newsletter is started in October 1990.
   Annual Reports are regularly submitted to the Steering Committee. A brochure is produced in 1990.
- In 1994 the data bases are relocated from Pretoria to Stellenbosch and onto a new, user friendly INFORMIX Database Management System (DBMS). The data is kept secure though daily backups and regular maintenance.
- An inventory accessible via dial-up modems is created in 1994 with 50 000 stations in 3 000 surveys. A User's Manual is produced.
- In 1994 the Namibian Ministry of Fishing and Marine Resources (NMFMR) is added to the sponsors. SADCO's name is later changed to the Southern African Data Centre for Oceanography.

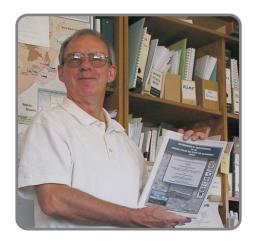

Fig. 1. Marten Grundlingh, manager of SADCO

- Temperature-related products (mixed layer depth, thermocline intensity) are established in 1996.
- The number of hydrographic stations reaches 100 000 in 1997.
- The geographic target area of the Data Centre (initially 0 70°S, 20°W 70°E) is extended northward to 10°N in 1997 and the database structure, loading and extraction routines, adapted (data only loaded in 1999).
- Total number of hydrographic stations reaches 150 000 in 2000. In the same year the marine data staff complement of the CSIR experiences heavy setbacks. Neville Paynter (Fig. 3), who had been with SADCO since before 1990 and who contributed significantly to the design and software of the data centre, resigns. Fraser Jack, a programmer-in-training, dies, and Leon Coetzee, an excellent programmer and data manager, retires.

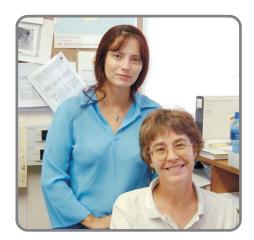

**Fig. 2.** (left) Louise Watt (data processor) and Ursula von St Ange (programmer analyst)

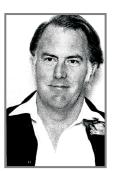

Fig. 3. Neville Paynter

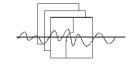

## 20th anniversary and universal free access!

- First moored current meter records are loaded in 2001.
   In 2002 the total number of deployments reaches 400.
- In 2000 SADCO starts web-enabling its data bases. The VOS data set is completed in 2001 and the marine set in 2003. The inventory is redesigned for open access and moved onto the Internet in 2003.
- SADCO moves to ORACLE DBMS in 2003.
- Quality control measures are designed and implemented for VOS data in 2003 and for hydrographic data in 2005.
- First automatic weather stations are loaded in 2003, augmented in 2006.
- First moored ADCP data is loaded in 2005.
- In 2005 SADCO is nominated to establish an African node (AFROBIS) for OBIS (Ocean Biogeographic Information System), to contribute to the Census of Marine Life. The project is funded by the Alfred P Sloane Foundation, and when work is concluded in 2006 the system had been commissioned and 3.1 million biogeographic records loaded.
- The number of hydrographic stations exceeds 200 000 in 2006.
- The trace metal data set is "revived" in 2006 and more data added.
- A large amount of data from continuously recording underwater temperature sensors (UTRs) is loaded in 2006.
- The loading software is improved in 2006, and data extraction in a format compatible to ODV, a powerful software package freely available from the Alfred Wegener Institute, is established.
- Historic vertical profiles of current measurements from a vessel are loaded in 2006.
- First **ARGO float data** and **wave buoy data** is loaded in 2007.
- In 2008 an additional 250 000 VOS observations from the CLIWOC data set is loaded in SADCO's target area, with records dating back to 1660. The VOS data set now

- comprises about **40-50 million individual observations** of surface parameters.
- An audit of SADCO's data in 2008 shows 243 000 hydrographic stations from 5 172 surveys.
- The **web site** gets a make-over in 2008 and provided with more content.
- Quality control for time series and nutrients is initiated in 2008
- The number of ARGO float profiles reaches 31 600 in 2009.
- SADCO moves onto new hardware, and transfers the DBMS to (open source) POSTGRES in 2010.

It is believed that SADCO has managed to keep abreast of marine data collection in southern Africa and has established a user-friendly data base with open access. SADCO is well positioned to continue providing an archiving and data dissemination service in the years to come.

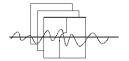

After the Steering Committee decision to make data openly available for research purposes in 2008, considerable effort and planning has been invested in the creation of a user-friendly extraction process. All data in SADCO is stored according to surveys, and it was concluded that the best way (for the time being) was to extract data **on a survey basis, directly from the Inventory**. This method was mentioned for the first time as far back as in the Annual Report of 1994!

The existing extraction programmes will still remain accessible to the sponsors (as before), but the "participating parties" (SAWS, IMT, UCT) are now also included.

The direct extraction required various components of SADCO's data bases to be redesigned for the sake of security, ease of extraction, etc.

## Systems for user registration and security control with extraction

- Users may browse the inventory (as before) without registration or log-in.
- However, to extract data, users need to register (first time) and log on (subsequent sessions). The information is used to communicate with the user during the extraction process (see below), to consider sending free Newsletters and to gauge the interest level of the user. The user also commits to using the data for research purposes only.
- If a user plans to extract data during a session, he/she is advised to log in before proceeding further into the Inventory. If a user is not logged in, the buttons for the various on-line extractions are namely not visible.
- Ease and management of extractions is improved by confining the size of extractions.
- **Flagged data** (on instruction of the data provider) is not available for extraction).

### Redesign of data structure

- The display of a survey's metadata has been enhanced to provide more information [e.g. the total number of stations, a breakdown of the stations per instrument type (e.g. CTD, XBT), and the amount of nutrients and chemicals].
- A mooring shows all depths/bins on that mooring.
- All time series files have been modified to contain no more than 1 year's data, but only one depth/bin can be extracted at a time.

#### Extraction of hydrographic and time series surveys

- A user can search the inventory on the data type, vessel name, date of the survey, the area, or (where available) the chief scientist or the project name.
- In the listing of surveys, the two columns on the right indicate whether SADO has stored the data, and whether the data is available to the user (i.e. unflagged) (Fig. 4).
- Once a survey has been selected the metadata displayed with the survey can help to verify that this is the right cruise (see Fig. 5).
- After selecting the format (e.g. ODV) for the extracted data, data can be extracted with a single click (Fig. 5). Similarly, time series is extracted (only in ASCII) with a single click (see example screen in Fig. 6).
- An extraction takes between 10 seconds and 3 minutes which is, for the time being, considered acceptable for on-line, real-time extraction. Trials indicate that 3 minutes involves an upper limit of about 10 000 records, and this will accommodate many hydrographic cruises (except those CTD cruises or time series that have large numbers of observations).

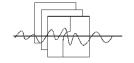

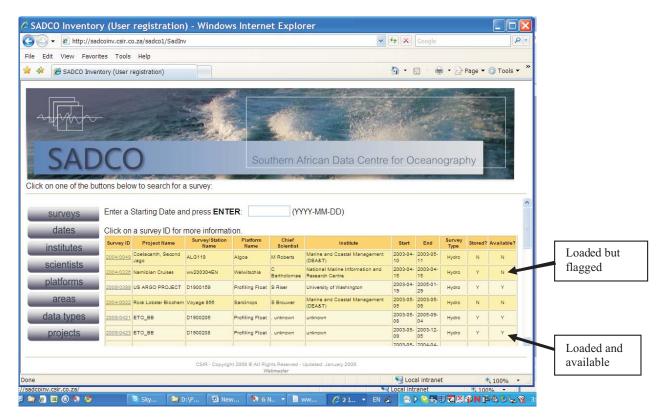

**Fig. 4** Columns indicating the status of surveys (not loaded, loaded but flagged, loaded and available).

- The user is informed by e-mail when the extraction is complete, with a URL where the data can be viewed or downloaded. Communication with the user will obviously be affected by the speed/bandwidth of his/her own network. The user can also monitor the extraction process.
- To avoid congestion in the extraction queue the extraction of a survey with more than 10 000 observations will automatically be routed to an off-line data extractor for attention. The user is informed by e-mail of this arrangement, and when the extraction is complete the user will be notified again (e-mail).
- Data can easily be downloaded (one click) from the URL and the ODV format option allows straightforward importation into ODV for plotting.

#### **Extraction of VOS data**

- Since the storage and extraction of VOS data is not done in terms of <u>surveys</u> (such as the cruise data), the extraction is done according to <u>long</u> <u>lat/long rectangles and period</u>.
- The extraction is limited to 10 degree-block years (e.g. 1x1 degree for 10 years, 2x4 degree blocks for 1 year, or equivalent combination).

### Some additional ocean information ("Fun stuff")

This section caters for largely uninitiated users of SADCO (say, at school level), by providing insight into characteristics of the oceans around southern Africa, main marine organisations, oceanographic equipment, typical SADCO-generated profiles or sections, etc. (see examples in Fig. 7-10).

It is foreseen that the information can be modified in future, based on comments and suggestions from users.

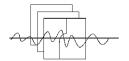

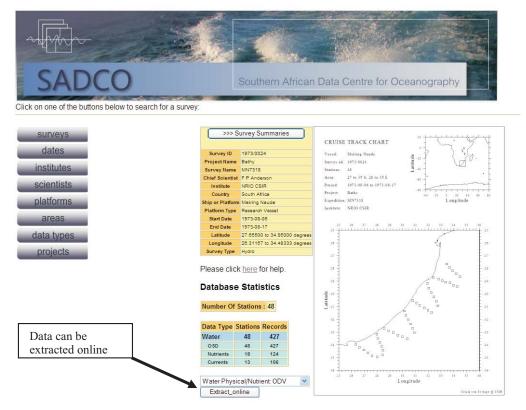

Fig. 5. The data can be extracted by a single click.

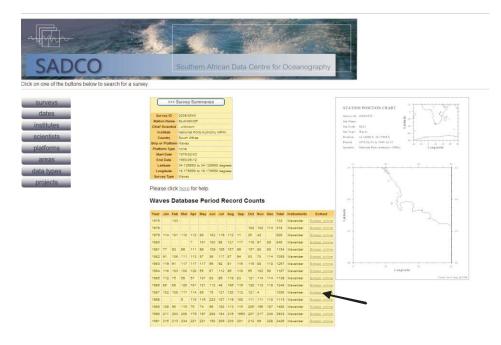

**Fig. 6.** Example of the new display screen for wave time series data in the Inventory. The arrow indicates the new buttons that have been added for each year for one-click extractions.

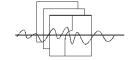

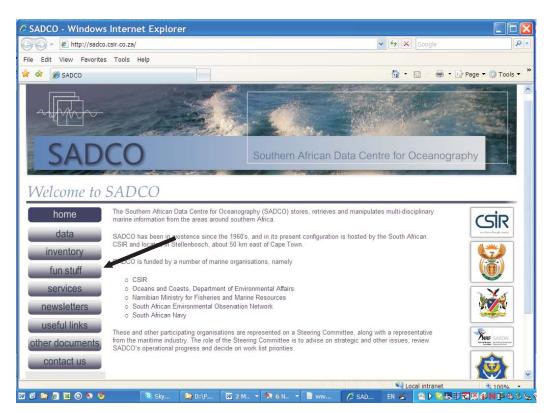

Fig. 7 "Fun stuff" button on the SADCO Home Page

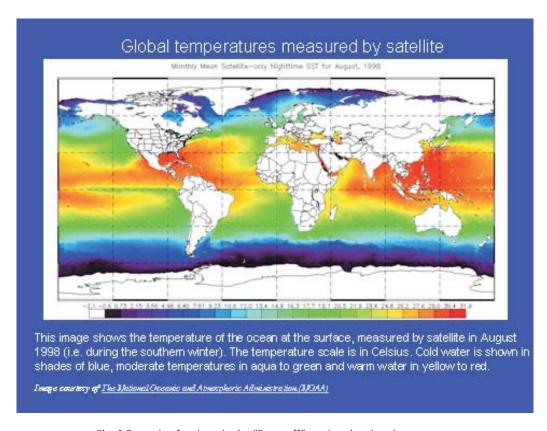

**Fig. 8** Example of an item in the "Fun stuff" section showing the **mean sea** surface temperature of the world.

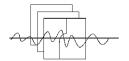

## RS Ellen Khuzwayo (2007 -)

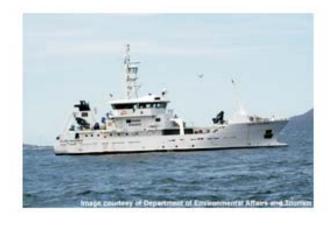

Fig. 9 Example of an item in the "Fun stuff" section showing a description of a South African research vessel.

Department of Environmental Affairs replaced *Sardinops* (operated from 1959 to 2008); 43.2m; range 2500 nm; endurance 20 days; cruise speed 13 knots; 21 scientists. Built: Farocean Marine (Pty), Cape Town.

Six winches (incl CTD, towing, vertical, long line);
A frame; Seabird CTD, ADCP, echo sounders; extensive navigation and communications.

Main research: fish, rock lobster, marine mammals

Information supplied: Dr S du Plessis, DEA

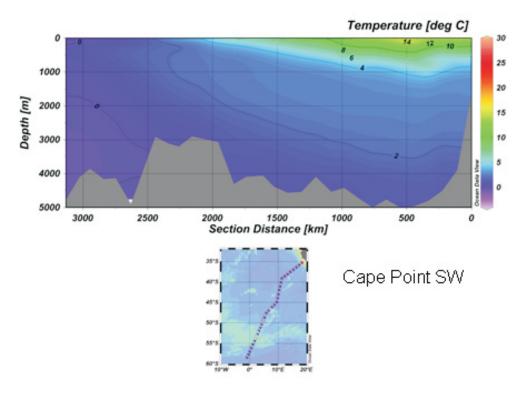

**Fig. 10** Example of an item in the "Fun stuff" section showing a **vertical section of temperature** southwest of Cape Town.